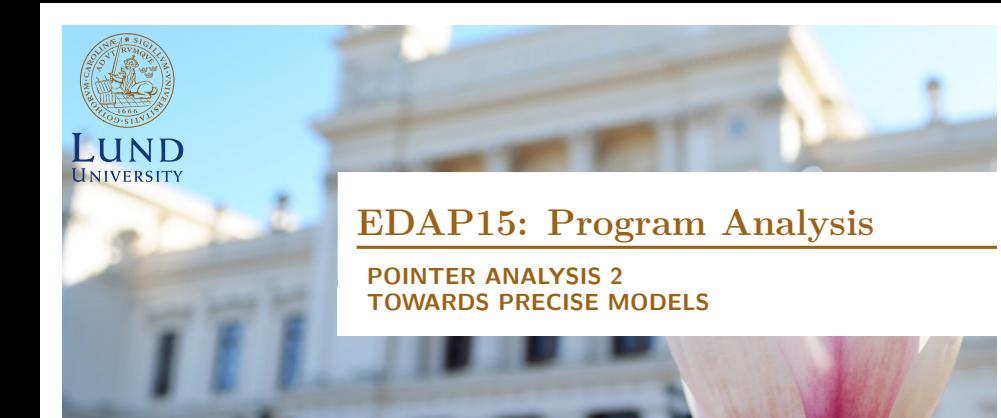

#### **Christoph Reichenbach**

#### **Announcements**

- $\triangleright$  Relaxed homework deadlines
	- **Still limited slots: guaranteed one slot per week**
- $\blacktriangleright$  HW2 out now
- $\triangleright$  Office hours tomorrow as usual

### **Pointer Operations**

#### **Referencing**

Create, point to location:

#### **Teal-2** a = **new** A();

 $a = [...];$ 

### **Pointer Operations**

#### **Referencing**

Create, point to location: Access location:

#### **Dereferencing**

#### **Teal-2**

 $a = new A()$ ;  $a = [...];$ 

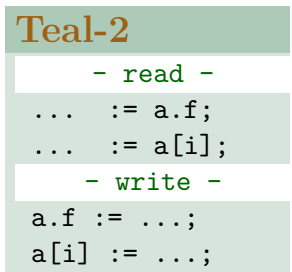

### **Pointer Operations**

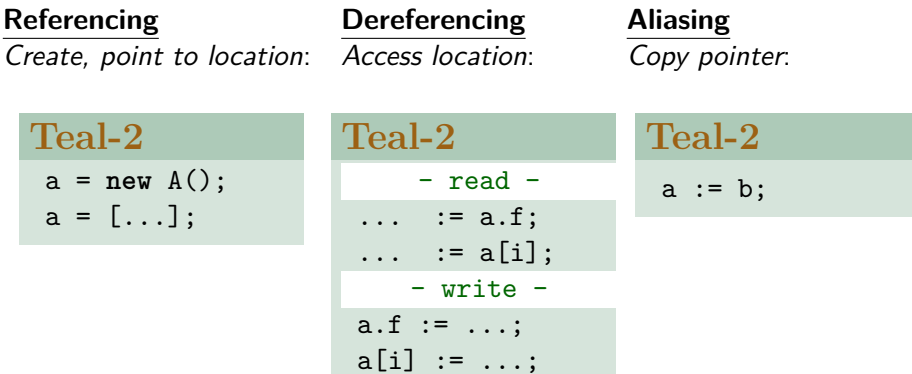

### **Principal Pointer Operations**

#### **Referencing:**

- $\blacktriangleright$  v := memory-location-of...
	- $\blacktriangleright$  Fresh  $\ell$  (**new**, **malloc** etc.)
	- In  $C/C++$ : location of variable (&w)
- Introduce  $v \rightarrow \ell$

#### **Dereferencing:**

- $\blacktriangleright$  x :=  $\upsilon$ .f
- $\blacktriangleright$  Access existing location  $\ell$

#### **Aliasing:**

Pointer/reference variables  $v_1$ ,  $v_2$ :

$$
\mathbf{v}_2 := v_1
$$

 $\blacktriangleright v_1 \rightarrow \ell \implies v_2 \rightarrow \ell$ 

#### **Summary**

 $\blacktriangleright$  Points-to anaysis: approximate 'v points to location  $\ell'$ 

 $v \rightarrow \ell$ 

- $\blacktriangleright$  Analysis must consider:
	- **Referencing**: taking (fresh) location
		- In languages like  $C/C++$ , code can also reference locations of stack/global variables
	- **Dereferencing**: accessing object at location
	- **Aliasing**: copying location
- $\blacktriangleright$  Locations  $\ell$  may model different parts of memory:
	- $\triangleright$  Static variables: uniquely defined
	- ▶ Stack-dynamic variables: zero or more copies (recursion!)
	- $\blacktriangleright$  Heap-dynamic variables: zero or more copies without variable names attached

### **Steensgaard's Points-To Analysis**

- Fast:  $O(n\alpha(n,n))$  over variables in program
- $\triangleright$  Developed to deal with large code bases at AT&T
- $\blacktriangleright$  Sacrifices Precision
- $\blacktriangleright$  Equality-based
- $\blacktriangleright$  Intuition:

Whenever two variables could point to the same memory location, treat them as globally equal

B. Steensgaard. 'Points-to analysis in almost linear time.' In Proceecings of POPL '96, pages 32–41. ACM Press, 1996.

#### **Steensgard: Pointer Operations**

Steensgard's analysis considers four cases:

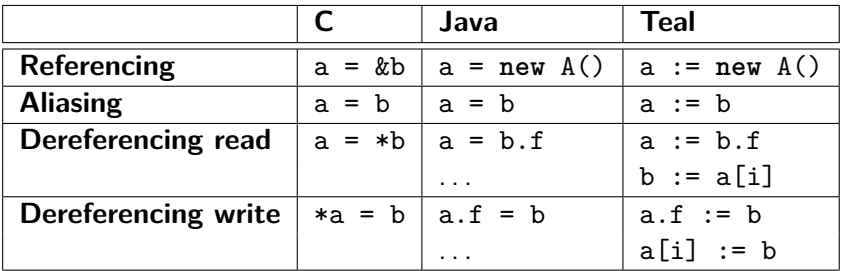

 $\blacktriangleright$  Teal:

 $a := [\ldots, b, \ldots]$ 

### **Steensgard: Pointer Operations**

Steensgard's analysis considers four cases:

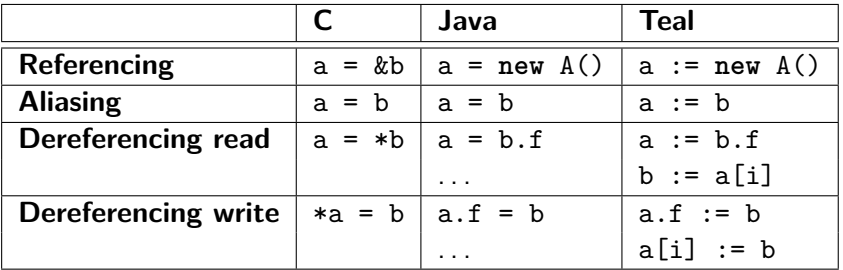

 $\blacktriangleright$  Teal:

 $a := [\ldots, b, \ldots]$ 

**▶ Referencing and also Dereferencing Write** 

```
a := new array[any](n);
a[i] := b;
```
#### **Distinguishing Field Names?**

- $\blacktriangleright$  For simplicity, don't distinguish field names:
- $\blacktriangleright$  a.  $\Box$  instead of a.f or a.g

 $\triangleright$  'Points-to-set': *pts*(*v*) approximates  $\{ \ell | v \rightarrow \ell \}$ 

 $\blacktriangleright$  Corresponds to  $\{ \ell | v \rightarrow \ell \}$ 

- $\blacktriangleright$  For each statement in program:
	- If **Referencing** (a := new ... $\ell_b$ ):

 $\ell_{\rm b} \in pts({\rm a})$ 

- $\triangleright$  'Points-to-set': *pts*(*v*) approximates  $\{ \ell | v \rightarrow \ell \}$ 
	- $\triangleright$  Corresponds to  $\{ \ell | v \rightarrow \ell \}$
- $\blacktriangleright$  For each statement in program:
	- If **Referencing** (a := **new** ... $\ell_b$ ):

 $\ell_{\rm b} \in pts({\rm a})$ 

▶ If Aliasing 
$$
(a := b)
$$
:

 $pts(a) = pts(b)$ 

- $\triangleright$  'Points-to-set': *pts*(*v*) approximates  $\{ \ell | v \rightarrow \ell \}$ 
	- $\blacktriangleright$  Corresponds to  $\{ \ell | v \rightarrow \ell \}$
- $\blacktriangleright$  For each statement in program:
	- If **Referencing** (a := new ... $\ell_b$ ):

 $\ell_{\rm b} \in pts(a)$ 

• If **Aliasing** (a := b):  

$$
pts(a) = pts(b)
$$

If **Dereferencing read**  $(a := b \square)$ : for each  $\ell \in pts(b) \implies pts(a) = pts(\ell)$ 

- $\triangleright$  'Points-to-set': *pts*(*v*) approximates  $\{ \ell | v \rightarrow \ell \}$ 
	- $\triangleright$  Corresponds to  $\{ \ell | v \rightarrow \ell \}$
- $\blacktriangleright$  For each statement in program:
	- If **Referencing** (a := new ... $\ell_b$ ):

 $\ell_{\rm b} \in pts(a)$ 

• If **Aliasing** (a := b):  

$$
pts(a) = pts(b)
$$

- If **Dereferencing read**  $(a := b \square)$ : for each  $\ell \in pts(b) \implies pts(a) = pts(\ell)$
- If **Dereferencing write**  $(a \square := b)$ : for each  $\ell \in pts(a) \implies pts(b) = pts(\ell)$

 $x := new_{\ell_z} \quad \ell_z \in pts(x)$  $x := y$   $pts(x) = pts(y)$  $x := y.f$  for each  $\ell \in pts(y)$  $\implies$  pts(x) = pts( $\ell$ )  $x.f := y$  for each  $\ell \in pts(x)$  $\implies$  pts(y) = pts( $\ell$ )

**▶ Actual:** 

#### **Teal**

```
var a := \texttt{new}_{\ell_1}();
var \mathbf{b} := \mathbf{new}_{\ell_2}();
a := \texttt{new}_{\ell_3}( );
var p := new_{\ell_4}();
p.n := a;
var q := \texttt{new}_{\ell_6}();
q.n := b;p := q;var r := q.n;
```
<sup>I</sup> **Steensgaard**:

 $x := new_{\ell_z} \quad \ell_z \in pts(x)$  $x := y$   $pts(x) = pts(y)$  $x := y.f$  for each  $\ell \in pts(y)$  $\implies$  pts(x) = pts( $\ell$ )  $x.f := y$  for each  $\ell \in pts(x)$  $\implies$  pts(y) = pts( $\ell$ )

# **Actual:**<br>a b

#### **Teal**

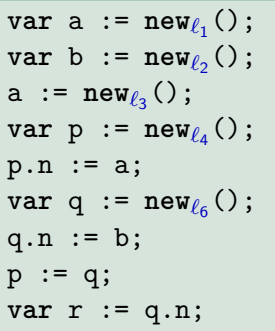

### **F** Steensgaard: a b

r

p

q

r

p

q

 $\Rightarrow$  x :=  $new_{\ell_z}$   $\ell_z \in pts(x)$  $x := y$   $pts(x) = pts(y)$  $x := y.f$  for each  $\ell \in pts(y)$  $\implies$  pts(x) = pts( $\ell$ )  $x.f := y$  for each  $\ell \in pts(x)$  $\implies$  pts(y) = pts( $\ell$ )

$$
\begin{array}{c}\n\blacktriangle \text{Actual:} \\
a \longrightarrow \textcircled{1}\n\end{array}
$$

b q

#### **Teal**

```
var a := new<sub>ℓ1</sub>(); //\Leftarrowvar \mathbf{b} := \mathbf{new}_{\ell_2}();
a := \texttt{new}_{\ell_3}( );
var p := new_{\ell_4}();
p.n := a;
var q := \texttt{new}_{\ell_6}();
q.n := b;
p := q;var r := q.n;
```
<sup>I</sup> **Steensgaard**: a *`*<sup>1</sup> p

b q

p

r

 $\Rightarrow$  x :=  $new_{\ell_z}$   $\ell_z \in pts(x)$  $x := y$   $pts(x) = pts(y)$  $x := y.f$  for each  $\ell \in pts(y)$  $\implies$  pts(x) = pts( $\ell$ )  $x.f := y$  for each  $\ell \in pts(x)$  $\implies$  pts(y) = pts( $\ell$ )

## **Teal**

var a := new
$$
\ell_1()
$$
;  
\nvar b := new $\ell_2()$ ; //  $\Leftarrow$   
\na := new $\ell_3()$ ;  
\nvar p := new $\ell_4()$ ;  
\nvar q := new $\ell_4()$ ;  
\nvar q := new $\ell_6()$ ;  
\nq.n := b;  
\np := q;  
\nvar r := q.n;

$$
\begin{array}{c}\n\mathsf{Actual:} \\
a \longrightarrow \textcircled{1}\n\end{array}
$$

*`* 2 **F** Steensgaard:

$$
a \longrightarrow Q_1
$$

b  $\ell_2$ q r

p

q

r

 $\Rightarrow$  x :=  $new_{\ell_z}$   $\ell_z \in pts(x)$  $x := y$   $pts(x) = pts(y)$  $x := y.f$  for each  $\ell \in pts(y)$  $\implies$  pts(x) = pts( $\ell$ )  $x.f := y$  for each  $\ell \in pts(x)$  $\implies$  pts(y) = pts( $\ell$ )

var a := new
$$
\ell_1()
$$
;  
\nvar b := new $\ell_2()$ ;  
\n $a := new_{\ell_3}()$ ;  $\ell/\ll$   
\nvar p := new $\ell_4()$ ;  
\nvar q := new $\ell_6()$ ;  
\nq.n := b;  
\n $p := q$ ;  
\nvar r := q.n;

<sup>I</sup> **Actual**: <sup>a</sup> *`* 1 b *`* 2 *`* 3 p q r <sup>I</sup> **Steensgaard**: a *`*<sup>1</sup> b *`*2*`*3 p q r

 $\Rightarrow$  x :=  $new_{\ell_z}$ <br>x := y  $\ell_z \in pts(x)$  $x := y$   $pts(x) = pts(y)$ <br>  $x := y \cdot f$  for each  $\ell \in pts$ for each  $\ell \in \mathsf{pts}(y)$  $\implies$  pts(x) = pts( $\ell$ )  $x.f := y$  for each  $\ell \in pts(x)$  $\implies$  pts(y) = pts( $\ell$ )

var a := new
$$
\ell_1()
$$
;  
\nvar b := new $\ell_2()$ ;  
\na := new $\ell_3()$ ;  
\nvar p := new $\ell_4()$ ; //  $\leftarrow$   
\np.n := a;  
\nvar q := new $\ell_6()$ ;  
\nq.n := b;  
\np := q;  
\nvar r := q.n;

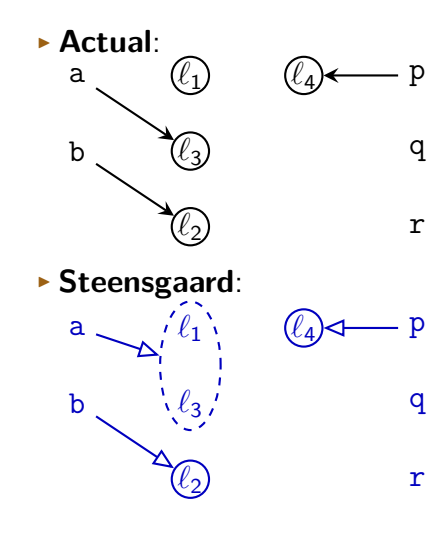

 $x := new_{\ell}$  $\ell_z \in pts(x)$ x := y  $pts(x) = pts(y)$ <br>x := y.f for each  $l \in pts$ for each  $\ell \in \mathsf{pts}(y)$  $\implies$  pts(x) = pts( $\ell$ )  $\Rightarrow$  x.f := y for each  $\ell \in pts(x)$  $\implies$  pts(y) = pts( $\ell$ )

var a := new
$$
\ell_1()
$$
;  
\nvar b := new $\ell_2()$ ;  
\na := new $\ell_3()$ ;  
\nvar p := new $\ell_4()$ ;  
\np.n := a;  
\nvar q := new $\ell_6()$ ;  
\nq.n := b;  
\np := q;  
\nvar r := q.n;

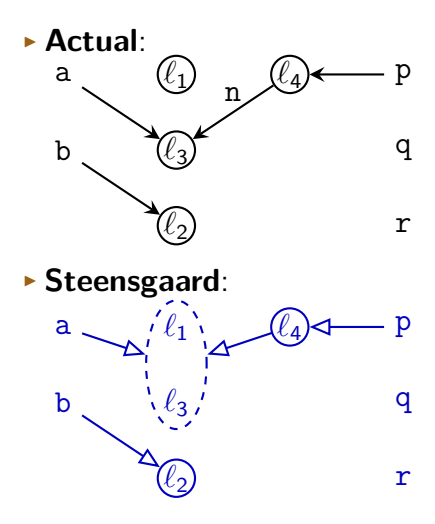

 $\Rightarrow$  x :=  $new_{\ell}$ ,  $\ell_z \in pts(x)$ x := y  $pts(x) = pts(y)$ <br>x := y.f for each  $l \in pts$ for each  $\ell \in \mathsf{pts}(y)$  $\implies$  pts(x) = pts( $\ell$ )  $x.f := y$  for each  $\ell \in pts(x)$  $\implies$  pts(y) = pts( $\ell$ )

#### **Teal**

var a := new
$$
\ell_1()
$$
;  
\nvar b := new $\ell_2()$ ;  
\na := new $\ell_3()$ ;  
\nvar p := new $\ell_4()$ ;  
\np.n := a;  
\nvar q := new $\ell_6()$ ; //  
\neq.n := b;  
\np := q;  
\nvar r := q.n;

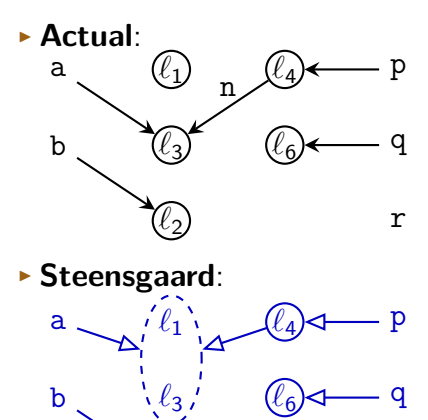

 $\ell_2$ 

r

 $x := new_{\ell}$  $\ell_z \in pts(x)$ x := y  $pts(x) = pts(y)$ <br>x := y.f for each  $l \in pts$ for each  $\ell \in \mathsf{pts}(y)$  $\implies$  pts(x) = pts( $\ell$ )  $\Rightarrow$  x.f := y for each  $\ell \in pts(x)$  $\implies$  pts(y) = pts( $\ell$ )

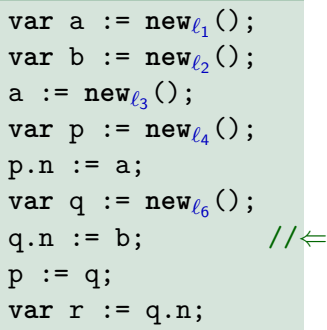

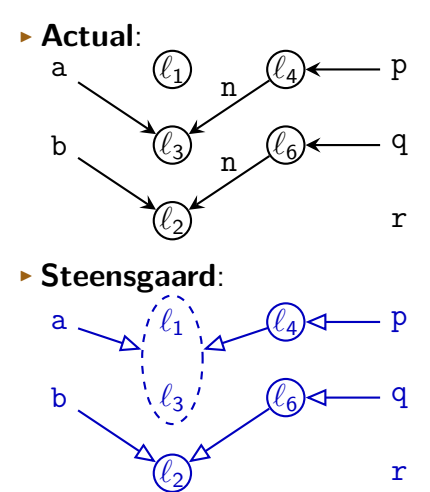

 $x := new_{\ell_z}$  $\ell_z \in pts(x)$  $\Rightarrow$  x := y  $g(x) = pts(y)$  $x := y.f$  $\ell \in \mathsf{pts(y)}$  $\implies$  pts(x) = pts( $\ell$ )  $x.f := y$  $\ell \in \mathsf{pts}(\mathtt{x})$  $\implies$  pts(y) = pts( $\ell$ )

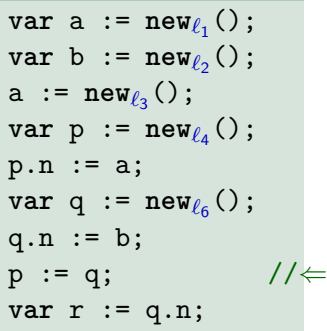

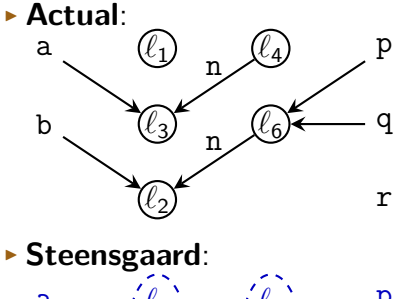

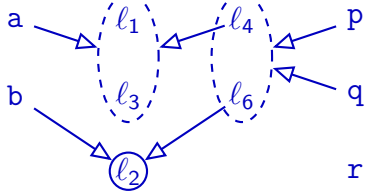

 $x := new$  $\ell_z \in pts(x)$  $\Rightarrow$  x := y pts(x) = pts(y)  $x := y \cdot f$  for each  $\ell \in pts(y)$  $\implies$  pts(x) = pts( $\ell$ )  $x.f := y$  for each  $\ell \in pts(x)$  $\implies$  pts(y) = pts( $\ell$ )

#### **Teal**

var a := new
$$
\ell_1()
$$
;  
\nvar b := new $\ell_2()$ ;  
\na := new $\ell_3()$ ;  
\nvar p := new $\ell_4()$ ;  
\np.n := a;  
\nvar q := new $\ell_6()$ ;  
\nq.n := b;  
\np := q;  
\nvar r := q.n;

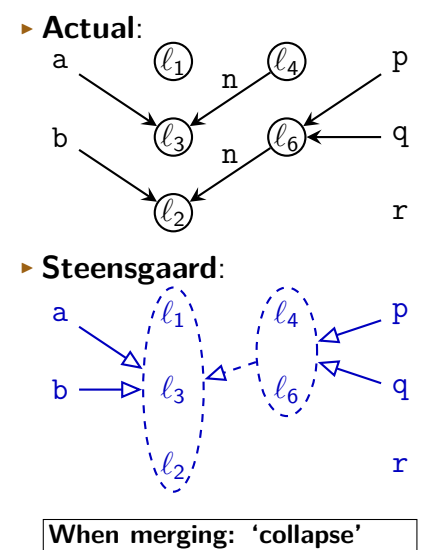

**children (merge recursively)**

 $x := new$  $\ell_z \in pts(x)$  $x := y$   $pts(x) = pts(y)$  $\Rightarrow$  x := y.f for each  $\ell \in pts(y)$  $\implies$  pts(x) = pts( $\ell$ )  $x.f := y$  for each  $\ell \in pts(x)$  $\implies$  pts(y) = pts( $\ell$ )

#### **Teal**

var a := new
$$
\ell_1()
$$
;  
\nvar b := new $\ell_2()$ ;  
\na := new $\ell_3()$ ;  
\nvar p := new $\ell_4()$ ;  
\np.n := a;  
\nvar q := new $\ell_6()$ ;  
\nq.n := b;  
\np := q;  
\nvar r := q.n;

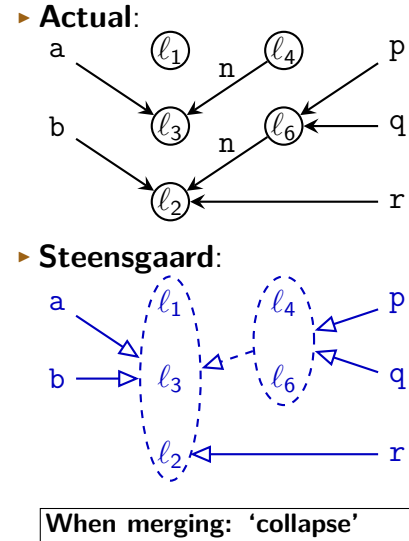

**children (merge recursively)**

### **Summary**

- $\triangleright$  Points-to sets  $pts(v)$  serve as abstraction over addresses that v can point to
- $\triangleright$  Steensgaard's points-to analysis:

- $\triangleright$  Steensgaard's analysis in practice:
	- $\blacktriangleright$  Highly efficient when implemented with UNION-FIND
	- $\blacktriangleright$  Relatively imprecise

### **Summary**

- $\triangleright$  Points-to sets *pts*(*v*) serve as abstraction over addresses that v can point to
- **Steensgaard's points-to analysis:** 
	- $\triangleright$  special case of type analysis
	- $\triangleright$  Needs some tweaking to distinguish e.g. reference field names
- $\triangleright$  Steensgaard's analysis in practice:
	- $\blacktriangleright$  Highly efficient when implemented with UNION-FIND
	- $\blacktriangleright$  Relatively imprecise

```
var c := \texttt{new}_{\ell_0}( );
var d := \texttt{new}_{\ell_1}();
```
# **Teal var** c :=  $\texttt{new}_{\ell_0}($  ); **var** d :=  $\texttt{new}_{\ell_1}()$ ;

c  $\longrightarrow$   $(\ell_0)$   $(\ell_1)$  d

```
var c := \texttt{new}_{\ell_0}( );
var d := \texttt{new}_{\ell_1}();
if ... {
    c := null;
} else {
   d := null;
}
```
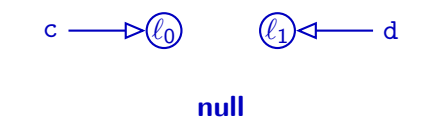

#### **Teal**

```
var c := \texttt{new}_{\ell_0}( );
var d := \texttt{new}_{\ell_1}();
if ... {
    c := null;
} else {
   d := null;
}
```
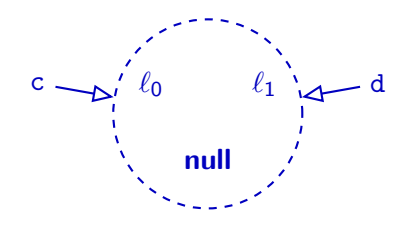

 $c \stackrel{\text{alias}}{\Longrightarrow} d$ 

#### **null as unique memory location: Imprecision!**

### **Representing Null Pointers**

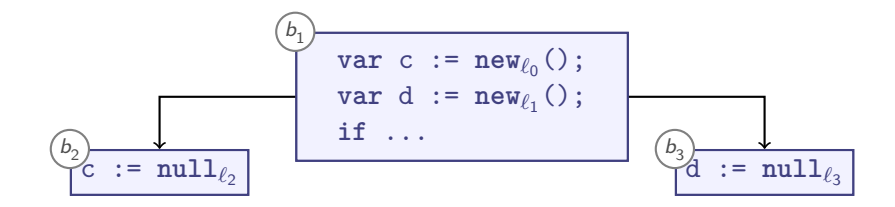

**1** One unique **null** c  $\longrightarrow$   $\ltimes$   $\ell_0$  **null**  $\ell_1$   $\rightarrow$   $\rightarrow$  d

### **Representing Null Pointers**

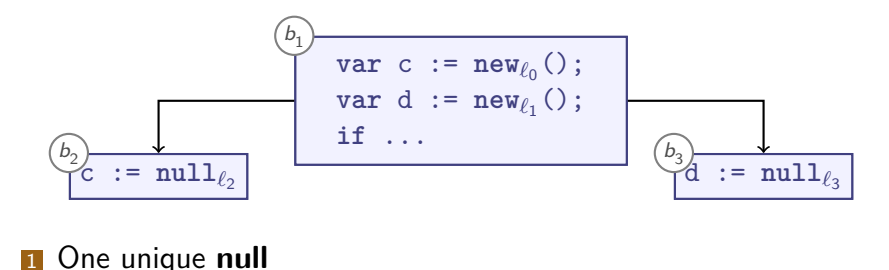

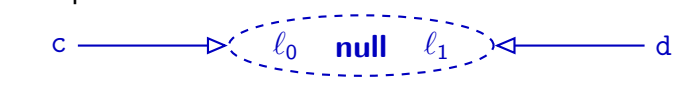

<sup>2</sup> Many **null**s  $-\triangleright$   $\left\{\begin{array}{cc} \ell_0 & \text{null}_{\ell_2} \\ 0 & \text{null}_{\ell_3} \end{array}\right\}$   $\left\{\text{null}_{\ell_3} \mid \ell_1\right\}$  d

### **Representing Null Pointers**

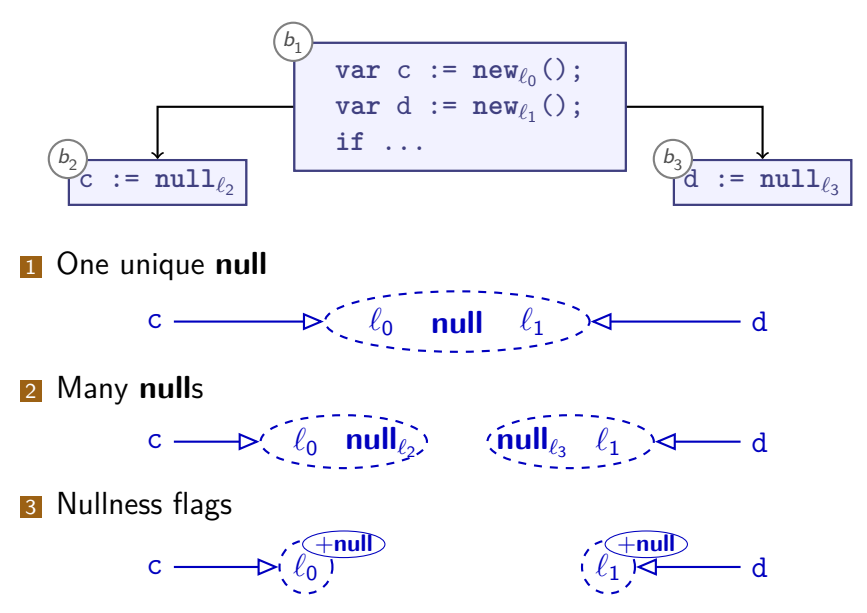

```
var a := new<sub>\ell_0</sub> XY();
a.x := new_{\ell_1} XY();
a.x.x := 1;
```
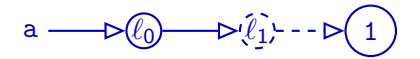

```
var a := new<sub>\ell_0</sub> XY();
a.x := new_{\ell_1} XY();
a.x.x := 1;a.y := null;
```
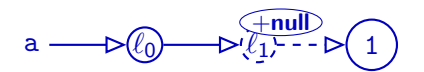

```
var a := new<sub>\ell_0</sub> XY();
a.x := new_{\ell_1} XY();
a.x.x := 1;a.y := null;
print(a.x.x);
// null pointer dereference?
```
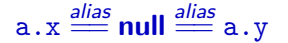

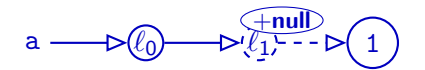

### **Field Sensitivity**

 $\triangleright$  By default, merge all fields:

$$
a \cdot x \stackrel{\text{alias}}{=} a \cdot \Box \stackrel{\text{alias}}{=} a \cdot y
$$

- $\blacktriangleright$  Points-to analysis so far field insensitive
- $\blacktriangleright$  Analogous for array indices

### **Field Sensitivity**

 $\triangleright$  By default, merge all fields:

$$
a \cdot x \stackrel{\text{alias}}{=} a \cdot \Box \stackrel{\text{alias}}{=} a \cdot y
$$

- $\blacktriangleright$  Points-to analysis so far field insensitive
- $\triangleright$  Analogous for array indices
- $\triangleright$  A field-sensitive analysis would distinguish:

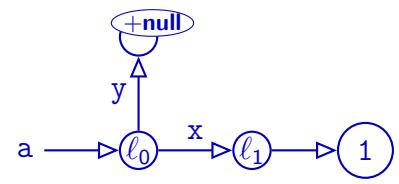

#### **Summary**

**Practical points to analysis must represent null** 

- **Single global null** may reduce precision
- **Simple program analyses are field insensitive:**

 $a.x \stackrel{\textit{alias}}{=} a.\Box \stackrel{\textit{alias}}{=} a.y$ 

**Field-sensitive** analyses improve precision by distinguishing fields along points-to edges:

$$
a.x \stackrel{\text{alias}}{\rightleftharpoons} a.y
$$

 $\blacktriangleright$  Analogously for array indices

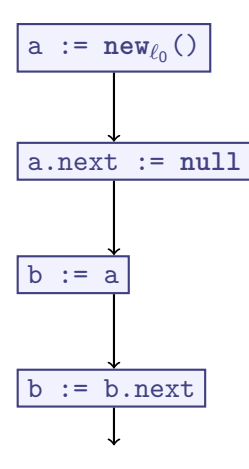

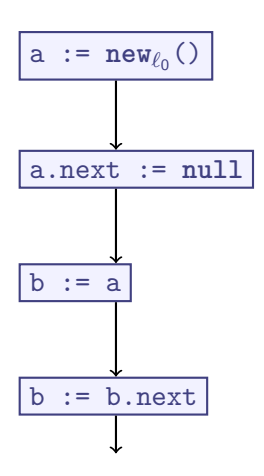

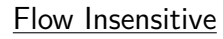

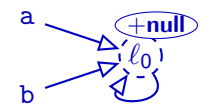

$$
\mathtt{a} \stackrel{\textit{alias}}{=\!\!=} \mathtt{a.next} \stackrel{\textit{alias}}{=\!\!=} \mathtt{b \stackrel{\textit{alias}}{=\!\!=} \mathtt{h.next} \stackrel{\textit{alias}}{=\!\!=} \mathsf{null}
$$

#### **Weak Updates**

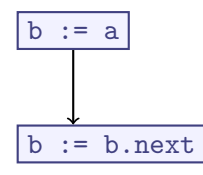

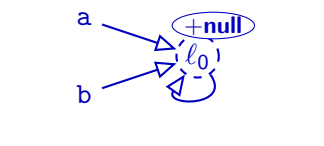

a <sup>alias</sup> a.next  $\stackrel{\textit{alias}}{=\!\!=}$  b  $\stackrel{\textit{alias}}{=\!\!=}$  b.next  $\stackrel{\textit{alias}}{=\!\!=}$  null

Interpretation of updates in this analysis only adds, never removes:

$$
\begin{array}{c|ccc}\nb & \mathrel{\mathop{:}}= a & \begin{bmatrix} \mathit{pts}(b) & \mapsto & \mathit{pts}(a) \cup \mathit{pts}(b) \end{bmatrix}\end{array}
$$

 $\blacktriangleright$  Weak Update

#### **Points-To from Dataflow Analysis**

- $\triangleright$  Most (scalable) points-to analyses are flow insensitive  $\implies$  One global  $\stackrel{\text{\scriptsize{alias}}}{=\!\!=}$  relation
- $\triangleright$  Flow-sensitive points-to analysis:
	- ▶ Allows different Abstract Heap Graphs per basic block
	- Analogously  $(\stackrel{\textit{alias}}{==})$  per basic block
	- $\blacktriangleright$  Higher precision

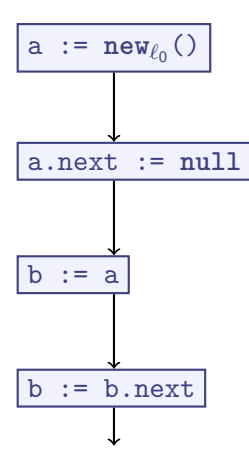

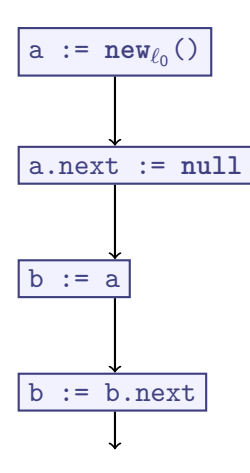

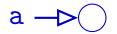

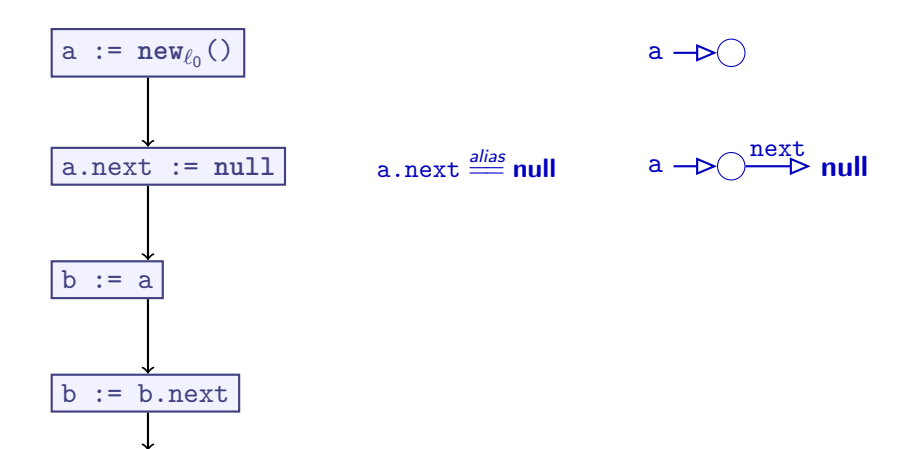

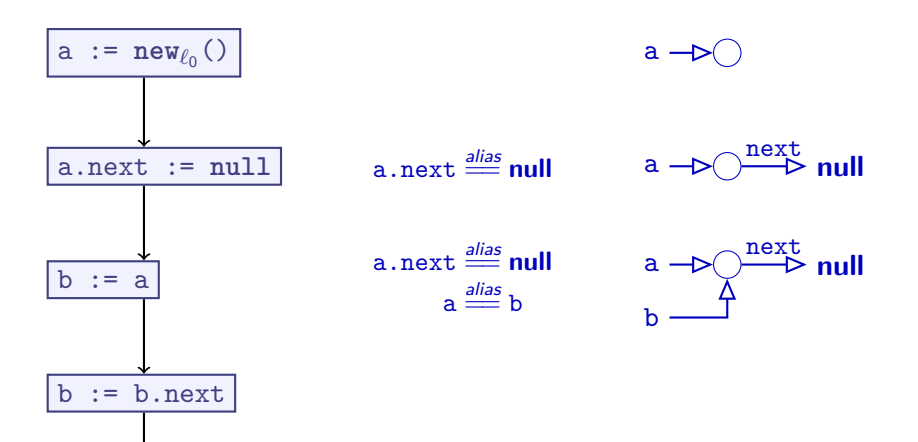

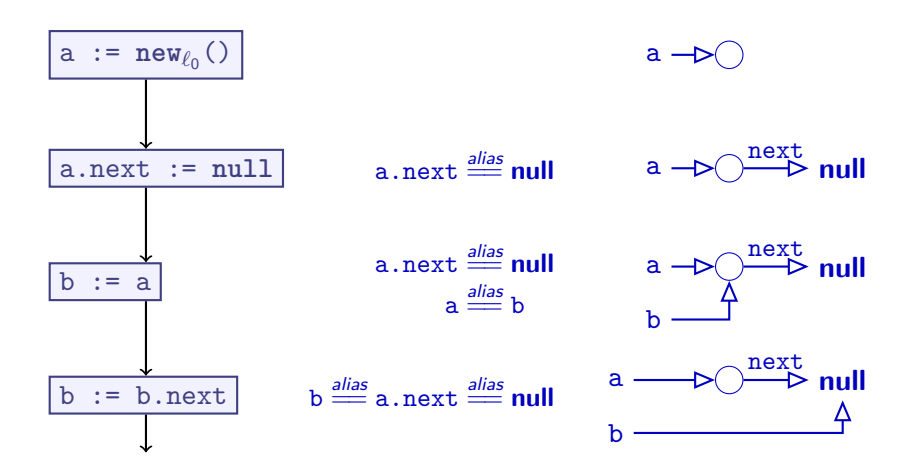

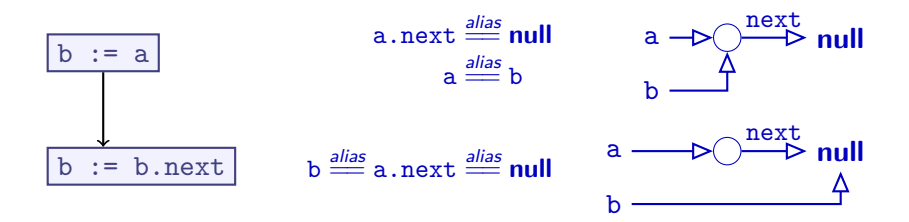

 $\triangleright$  Flow-sensitive points-to analysis enables strong updates:

 $\triangleright$  Remove information that is overwritten by update

c

 $n_0$ 

 $n_2$ 

g

g

 $n_3$ 

 $\widehat{n_1}$ 

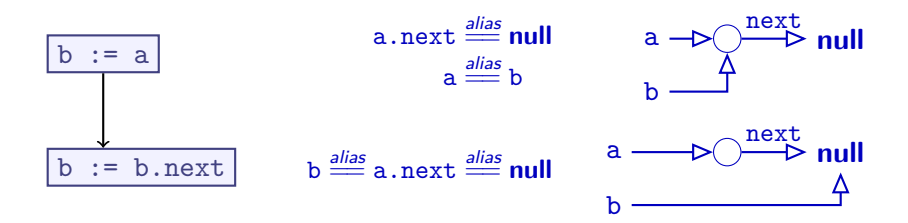

- $\triangleright$  Flow-sensitive points-to analysis enables strong updates:
	- $\triangleright$  Remove information that is overwritten by update

 $\blacktriangleright$  Imprecision still arises (conditionals, ...)

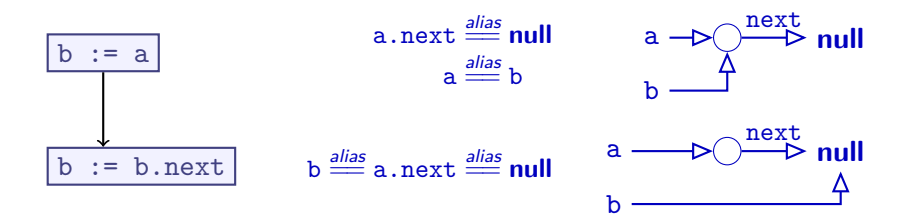

- $\triangleright$  Flow-sensitive points-to analysis enables strong updates:
	- $\triangleright$  Remove information that is overwritten by update

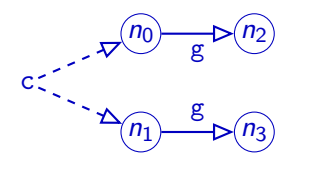

- Imprecision still arises (conditionals,  $\dots$ )
- $\blacktriangleright$  Consider c.g := null

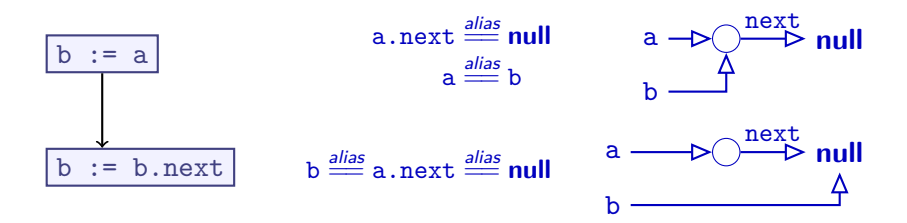

- $\triangleright$  Flow-sensitive points-to analysis enables strong updates:
	- $\triangleright$  Remove information that is overwritten by update

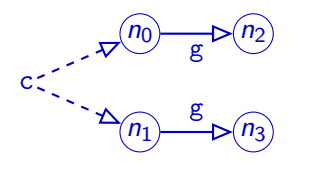

- Imprecision still arises (conditionals,  $\dots$ )
- Consider c.g  $:= \text{null}$
- $\triangleright$  No strong update possible here (which fact to delete?)
- $\triangleright$  Need weak updates even when flow-sensitive

### **Summary**

- $\blacktriangleright$  Flow-sensitive points-to analysis is possible but expensive
- **Weak updates** add new points-to relationship options
	- $\triangleright$  Don't remove existing options
- **Strong updates** add but also remove points-to relationship options
	- $\blacktriangleright$  More precise than weak updates
	- $\triangleright$  Only possible if updated pointer is unambiguous